## การ Delete / Block PR/PO

**งานบริหารงบประมาณ กองคลัง**

**17/04/57**

1

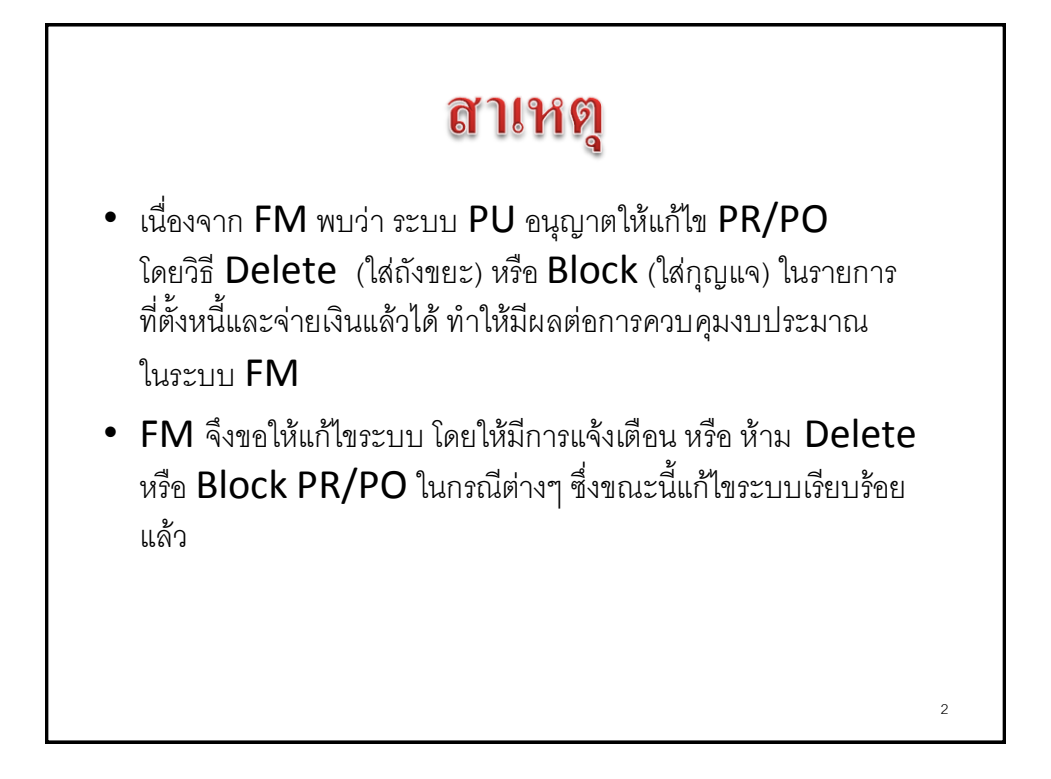

3

## การ Delete/Block ใบขอซื้อขอจ้าง (PR) (Tcode: ME52N)

## ใบขอซื้อขอจ้าง (PR)

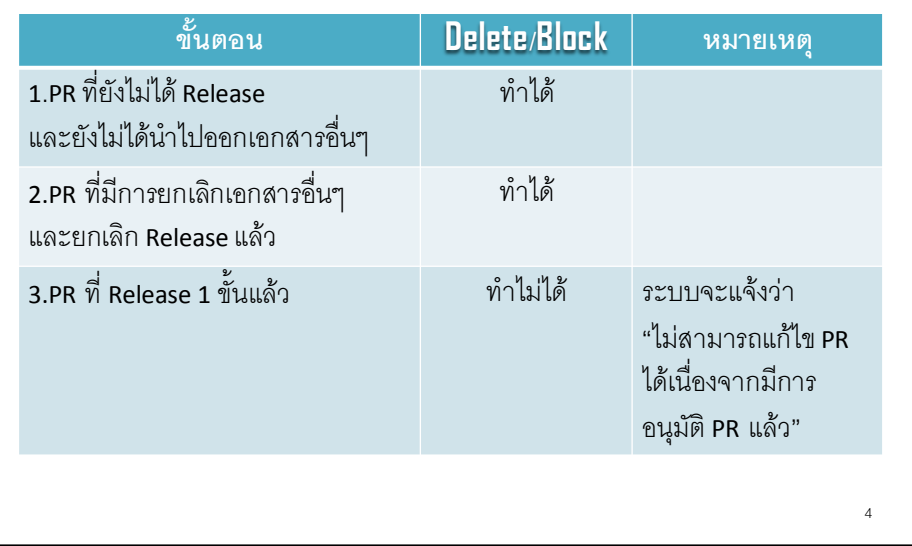

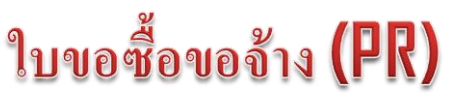

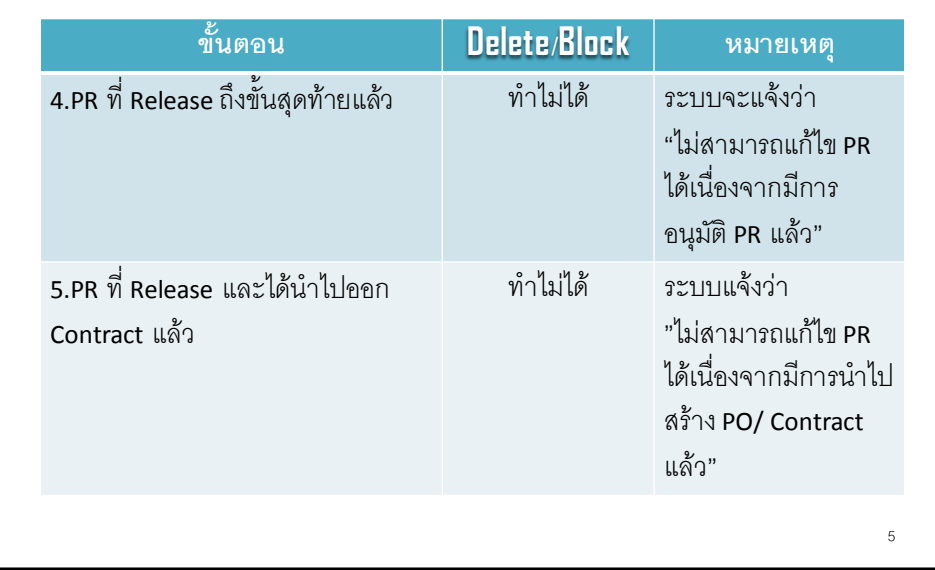

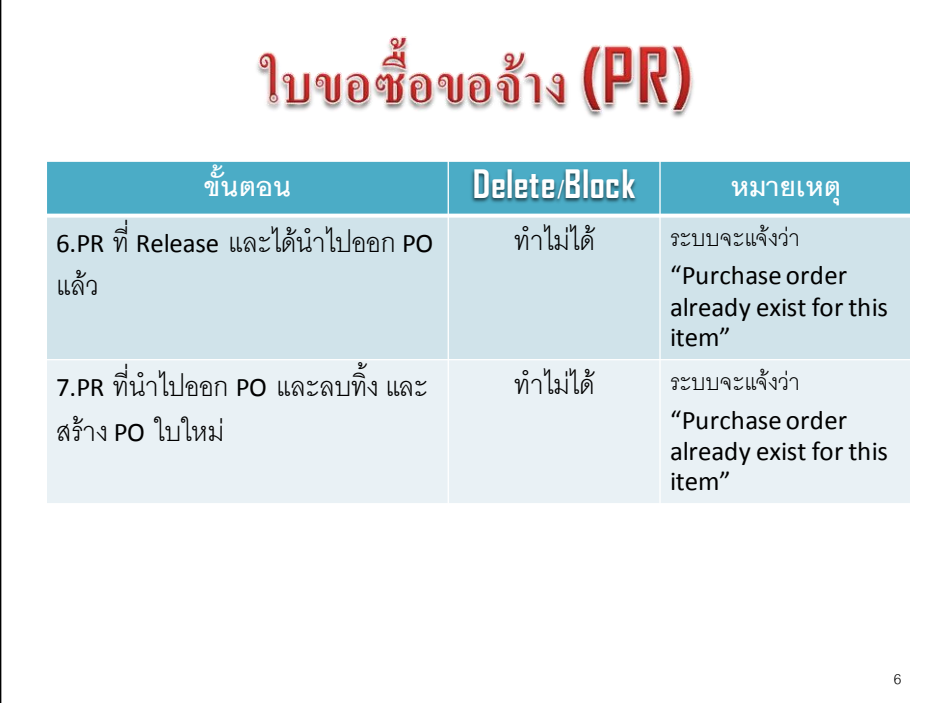

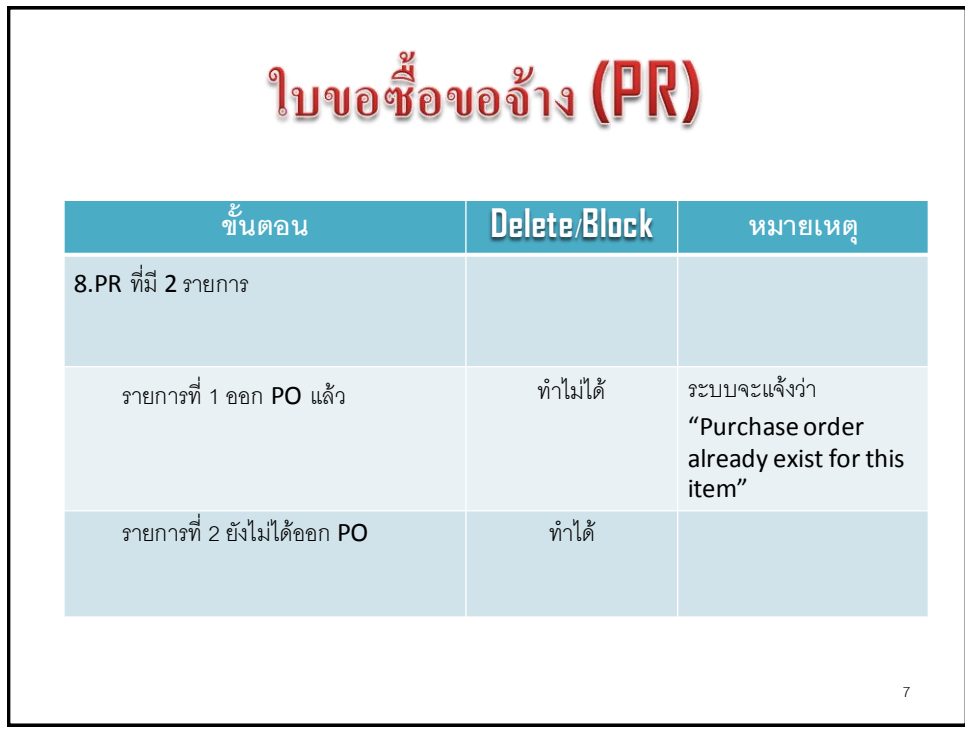

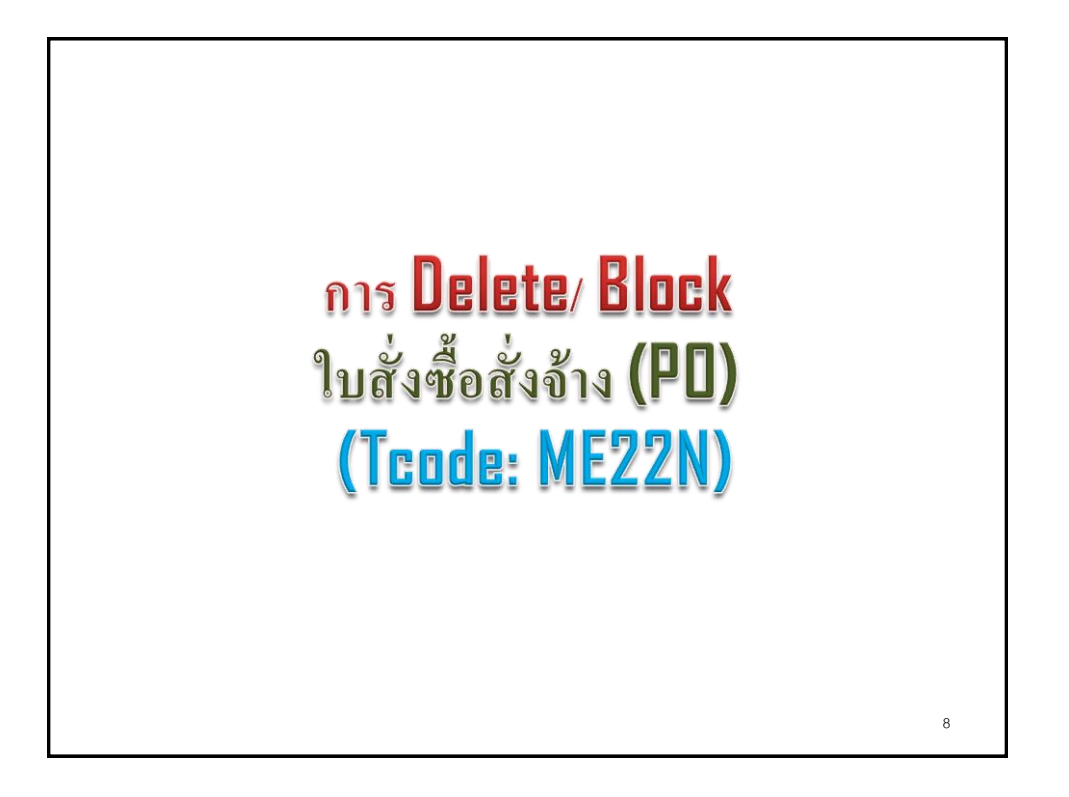

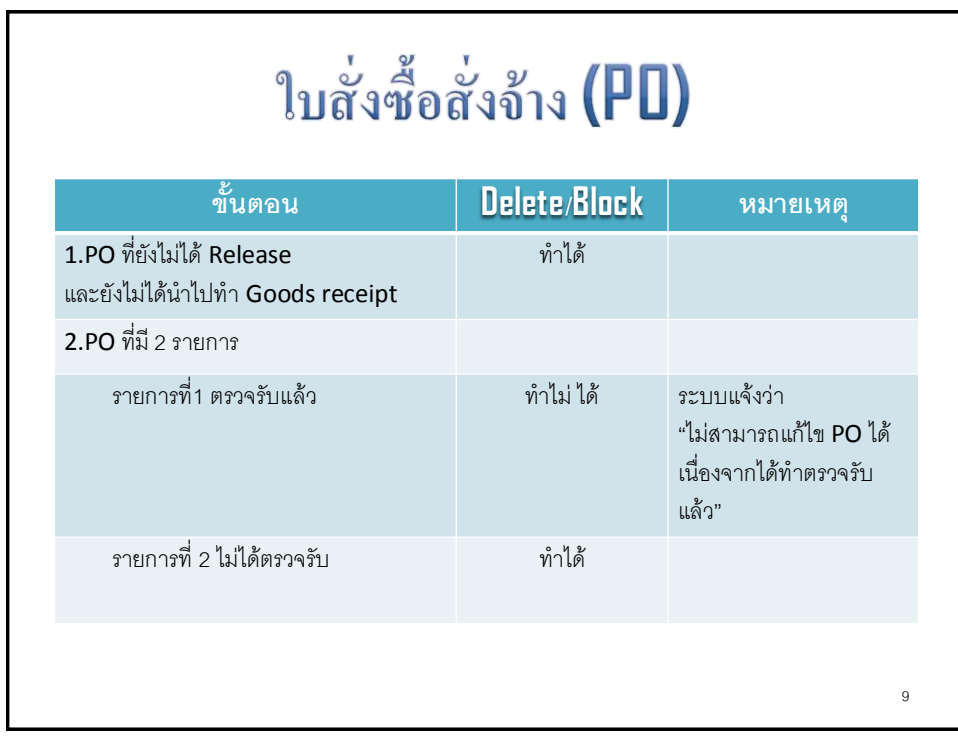

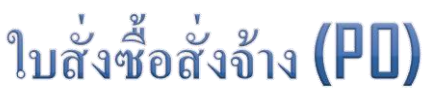

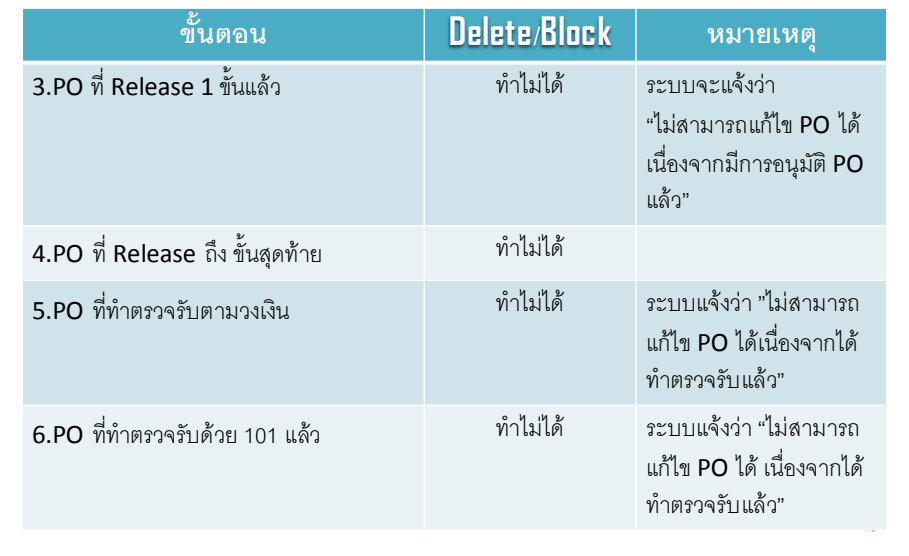

11

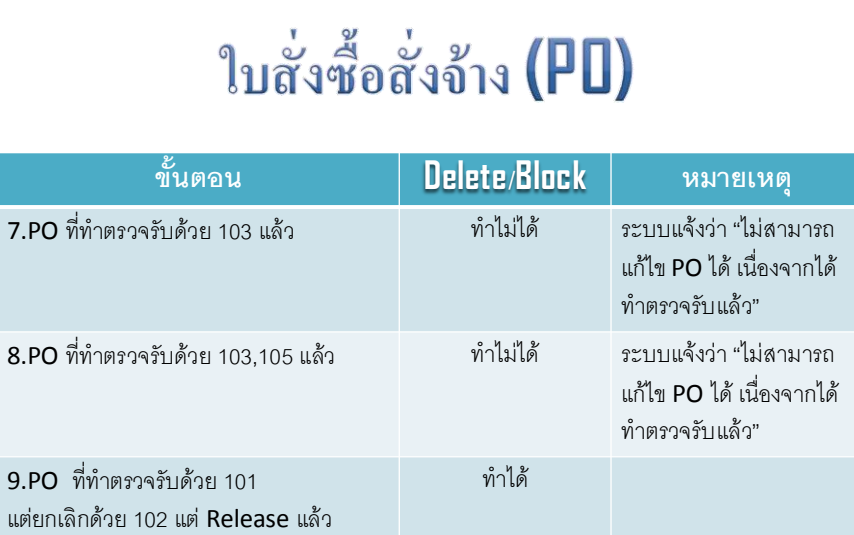

ท าได้

 $10.PO$  ที่ทำตรวจรับด้วย 103 แต่ยกเลิกด้วย 104 แต่ Release แล้ว